學號: 李武 / 1999年

## **Q1.** 使用者輸入 **3,** 程式執行畫面為?

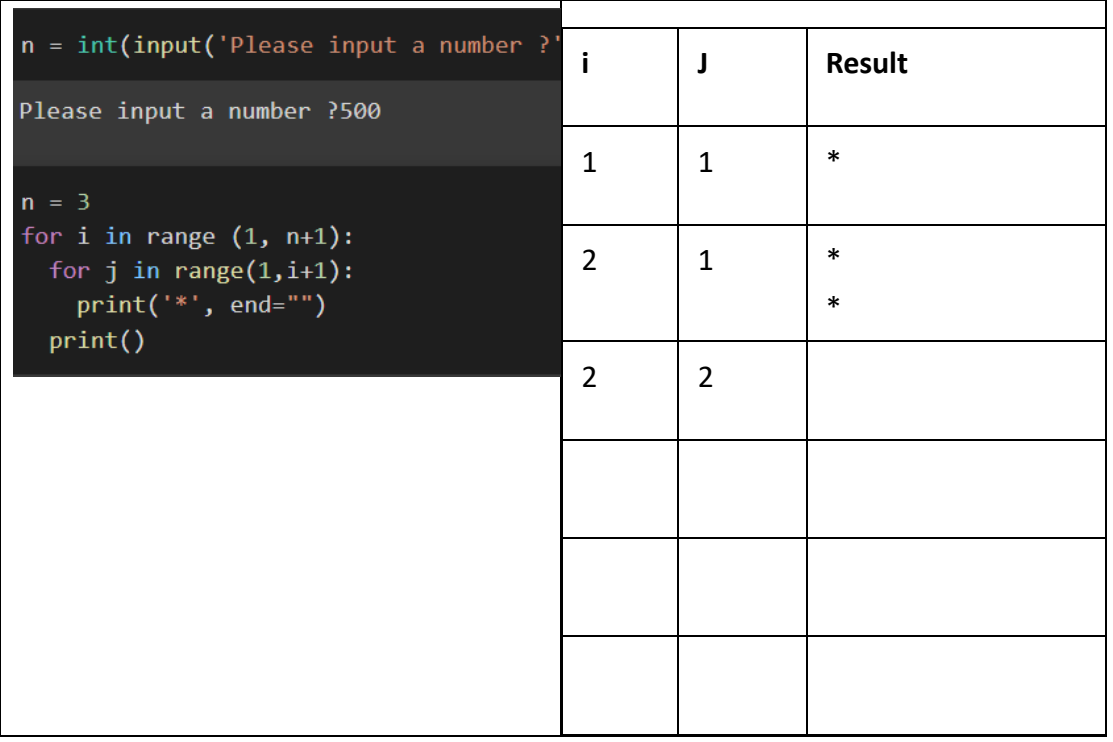

## Q2. 要出現以下結果,其 ij 如何設計?

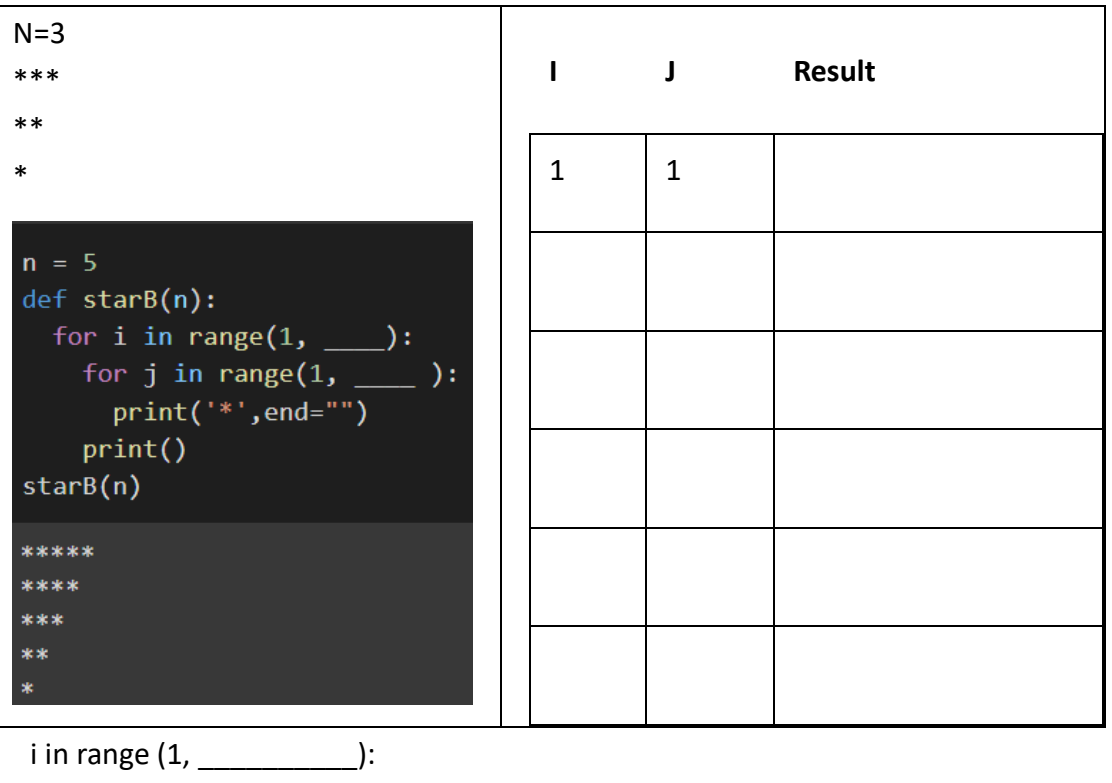

j in range (1, \_\_\_\_\_\_\_\_\_\_\_\_\_\_\_):